## Inhalt I

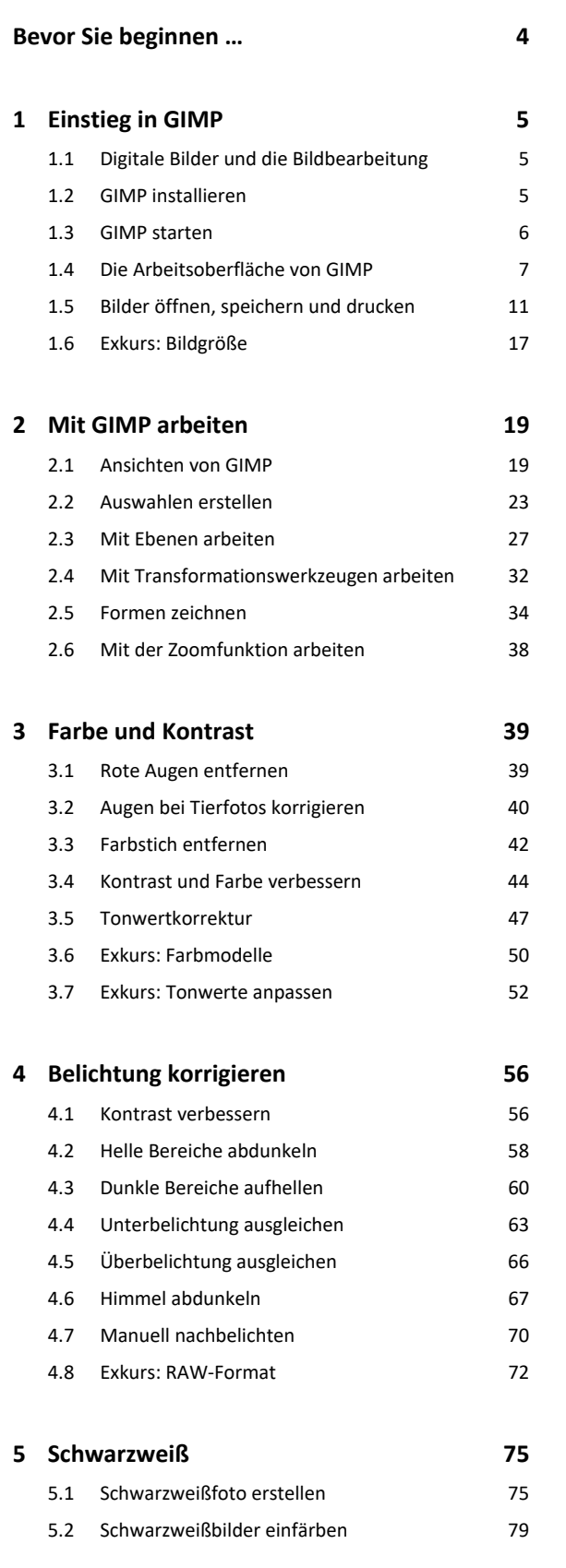

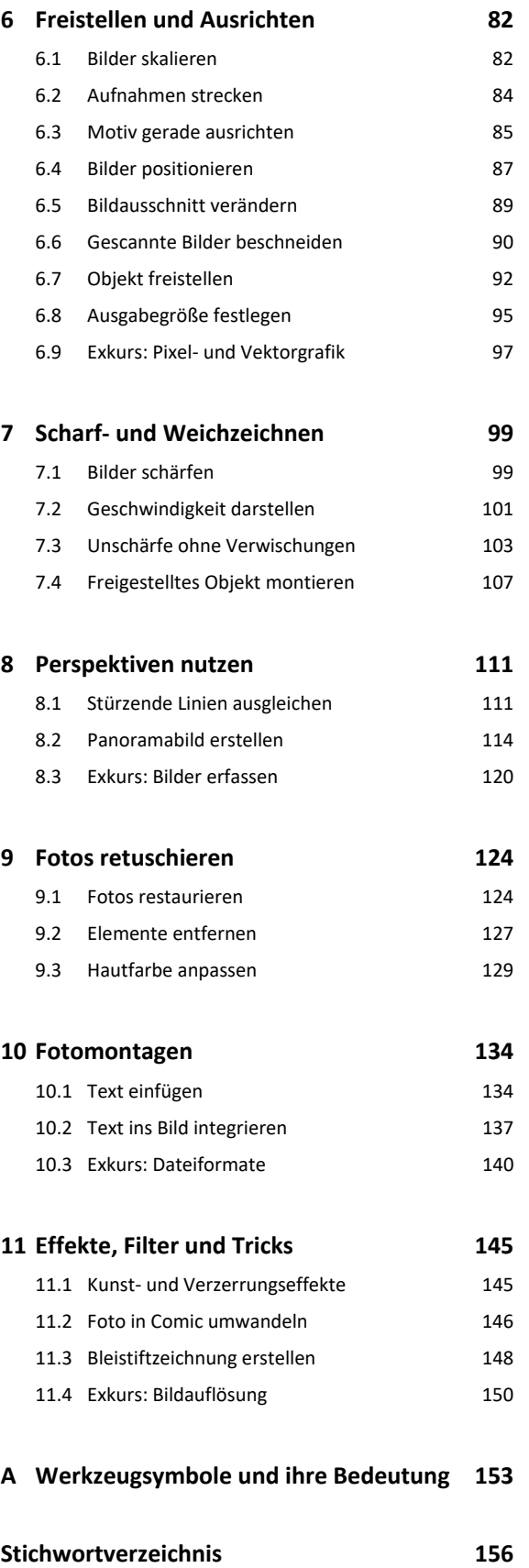